# **Supervisor - Dialler Real Time View**

# Introduction

The Dialler Real-Time View is used by supervisors and administrators to obtain an overview of the progress in the outbound campaigns, which they supervise. With real-time total values as well as individual values for each campaign, it provides a strong contrast to the reporting by providing real-time data to the controlling members.

See also [Dialler User/Configuration Guide](https://wiki.jtel.de/x/PwAF)

### Navigation

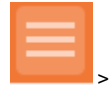

#### > ACD > Supervisor > Dialler

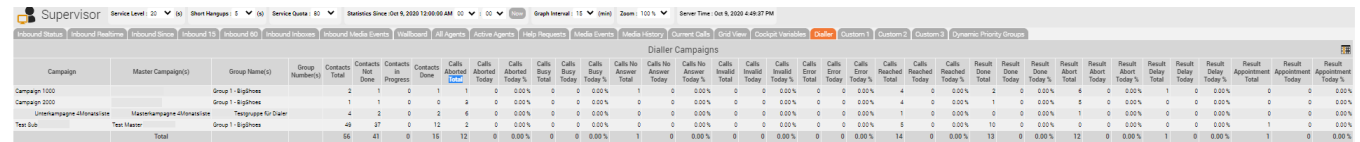

## Column Configuration

The order of the columns can be changed individually by using and and Columns can also be removed from the view by selecting and moving them to the "Available" tab.

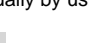

The configuration is accessed by pressing . The following page will open:

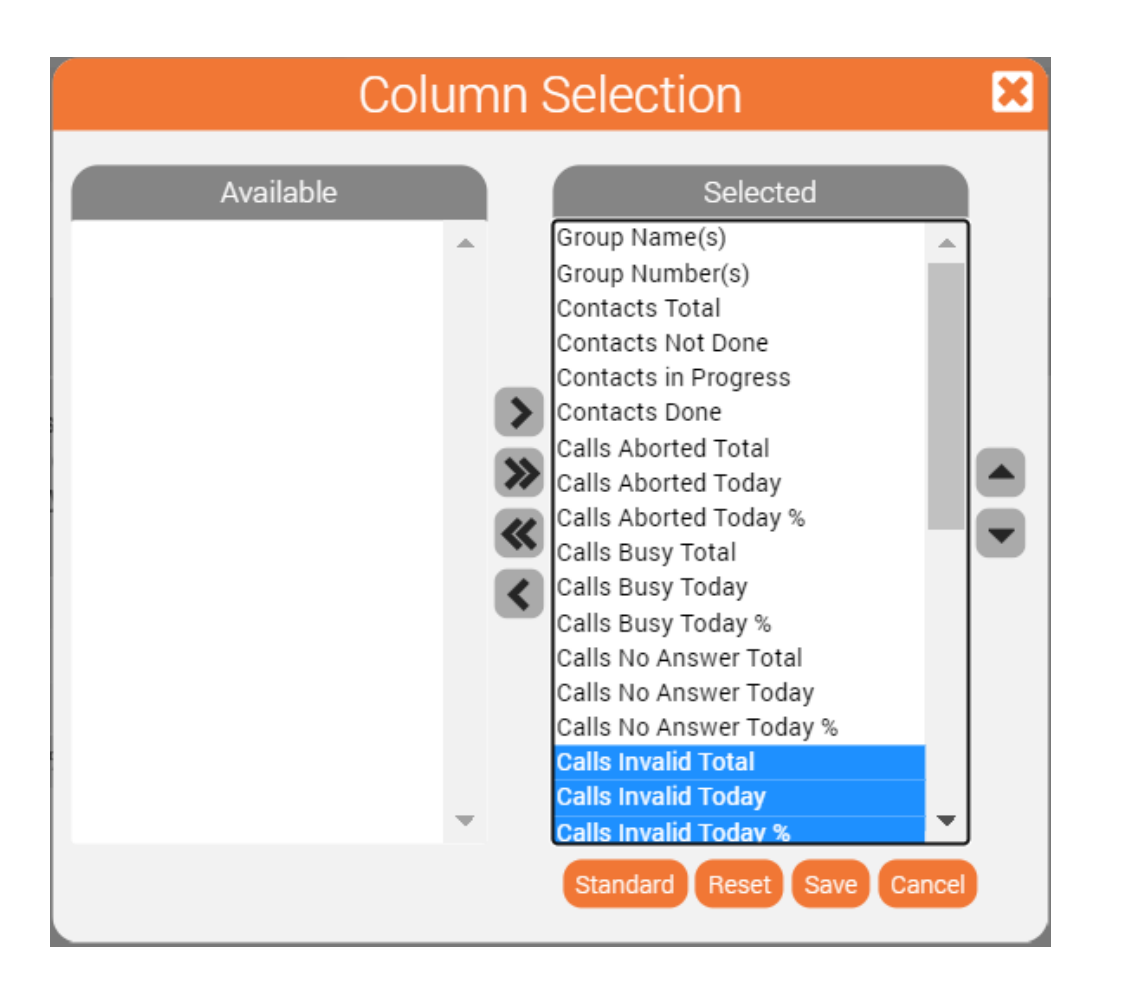

### Calculation basis used to calculate percentages

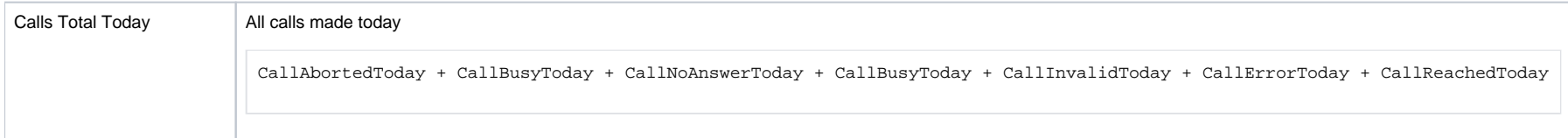

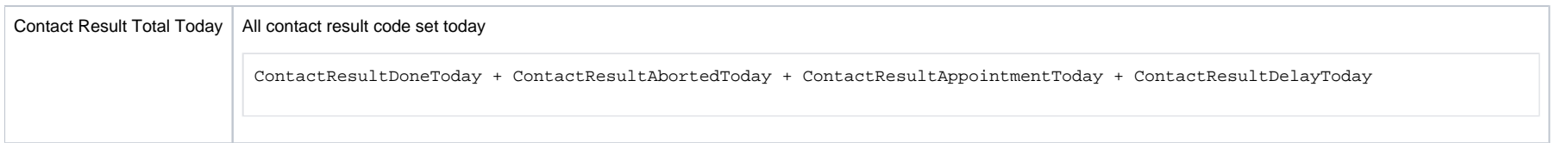

# Column Descriptions

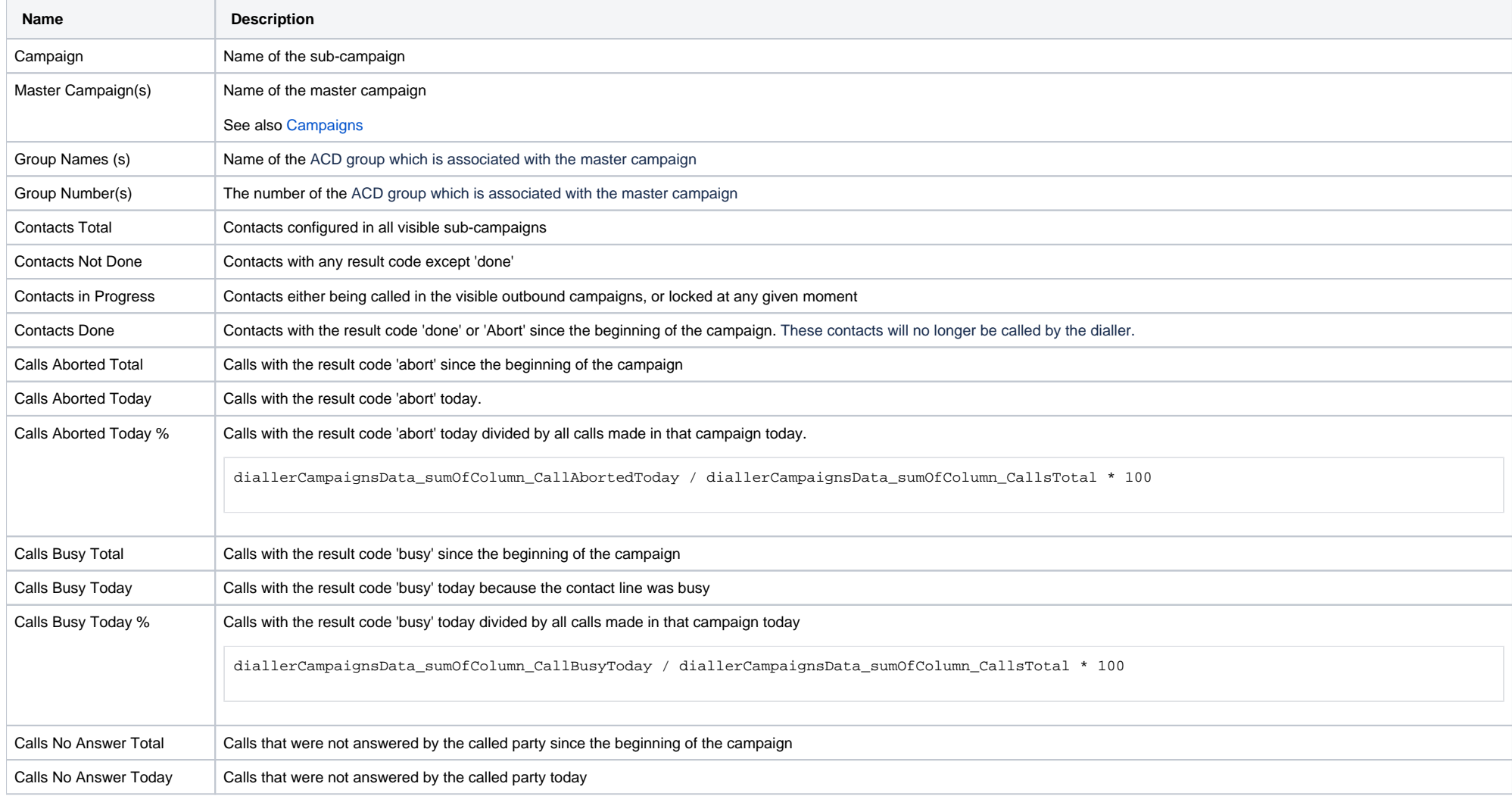

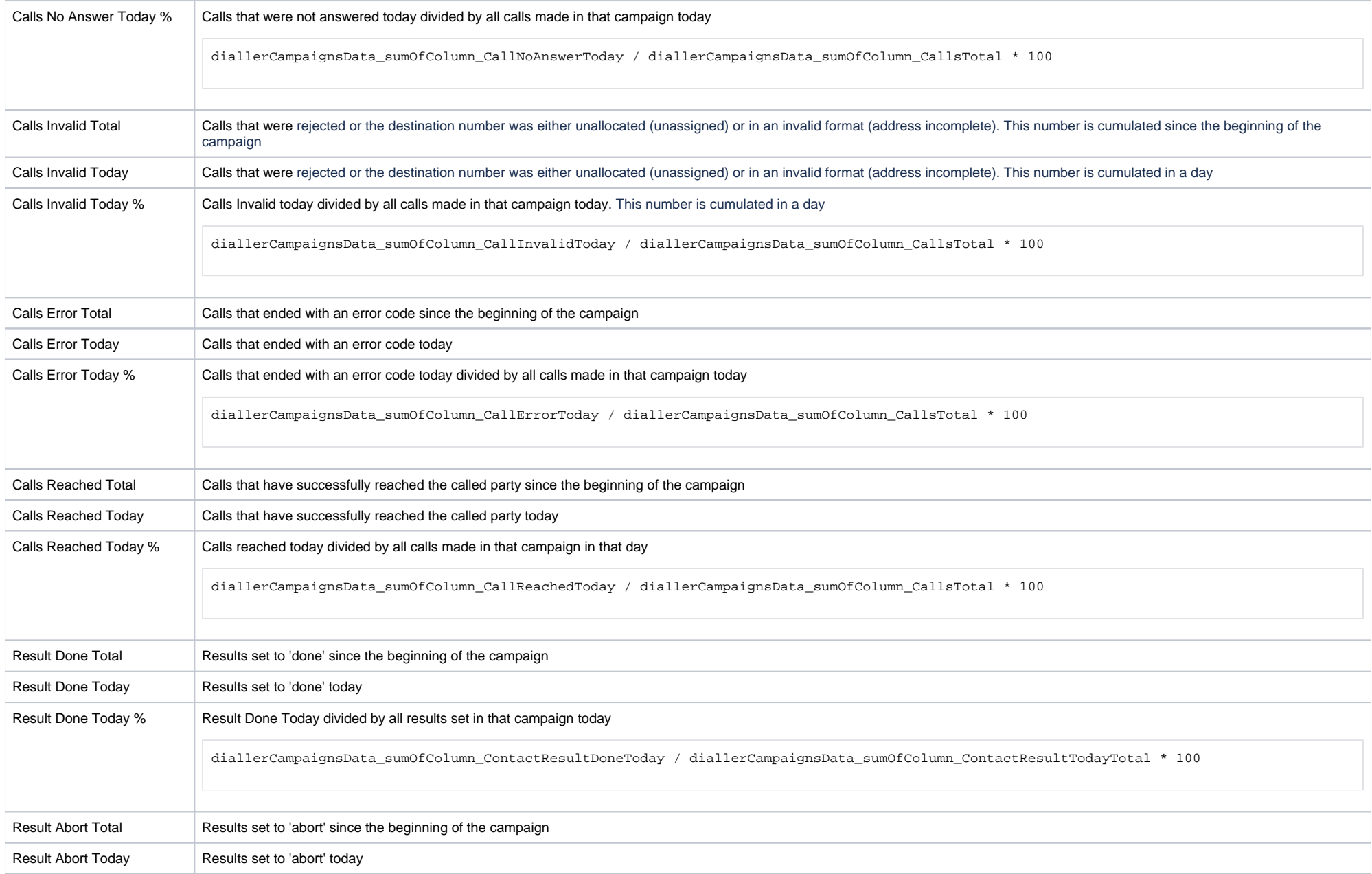

![](_page_4_Picture_48.jpeg)